# **Student Logins**

**[Canvas](https://issaquah.instructure.com/login/canvas)***(be sure to search for the Issaquah Canvas link on the web)* 

*Username:* \*ISD Username

*Password:* 7-digit ASB +ISD *(password reset: see librarian)*

# **[ClassLink](https://launchpad.classlink.com/issaquah)**

*Username:* \*ISD Username *Password:* 7-digit ASB **\*\***

# **[Enriching Students](https://app.enrichingstudents.com/)**

*Username:* \*ISD Username@issaquah.wednet.edu

### *Password:* set up when enrolled

*(forgot password/locked out? click on "Reset Password" o[n Enriching Students](https://app.enrichingstudents.com/) login page, it will send a reset email to your school Outlook)*

# **[Microsoft Office 365](https://www.office.com/)**

*Username:* \*ISD Username@issaquah.wednet.edu *Password:* 7-digit ASB **\*\***

## **School Computer Login**

*Username:* \*ISD Username *Password:* 7-digit ASB **\*\***

## **[Skyward](https://www01.nwrdc.wa-k12.net/scripts/cgiip.exe/WService=wissaqus71/fwemnu01.w)**

*Username:* \*ISD Username *Password:* from counseling *(password reset: see counseling)*

**[XELLO](https://login.xello.world/)** *(for high school & beyond planning – a grad. requirement)*

**Preferred access through ClassLink** (see login info above) or:

*Username:* ISSA- 4 letters of your last name, 3 letters of first name, 2-digit grad year (and if name is less than 4 letters/3 letters, enter spaces). *Password:* 7-digit ASB

### **Student Help Desk:** 425-837-6371

**Computer hardware issues and Office 365 login issues:** [isdedtechhelp@issaquah.wednet.edu](mailto:isdedtechhelp@issaquah.wednet.edu) **District Secondary Digital Tools page:** <https://www.isd411.org/academics/digital-resources>

**\*ISD Username:** 

**4 letters of last name, 3 of first name, 2-digit grad year**

*Example for* Ellen Ripley, class of 2028: RiplEll28 *Example if first or last name is shorter than the requirements:* Bruce Lee, class of 2028: LeeBru28

> **\*\*** These are network passwords: If student changes their school computer password, it will change their Microsoft 365 and ClassLink password – and vice versa. *Students requiring a reset for their network password need to see the Building Tech Specialists.*

> > *SHS WiFi Information* isd-guest username: internet password: guestaccess

isd-secured username: shs\\*ISD Username password: 7-digit ASB **\*\***

# **Apps, Terms & Acronyms, Textbook Access, etc. by Department**

### **● Humanities**

#### *Apps*

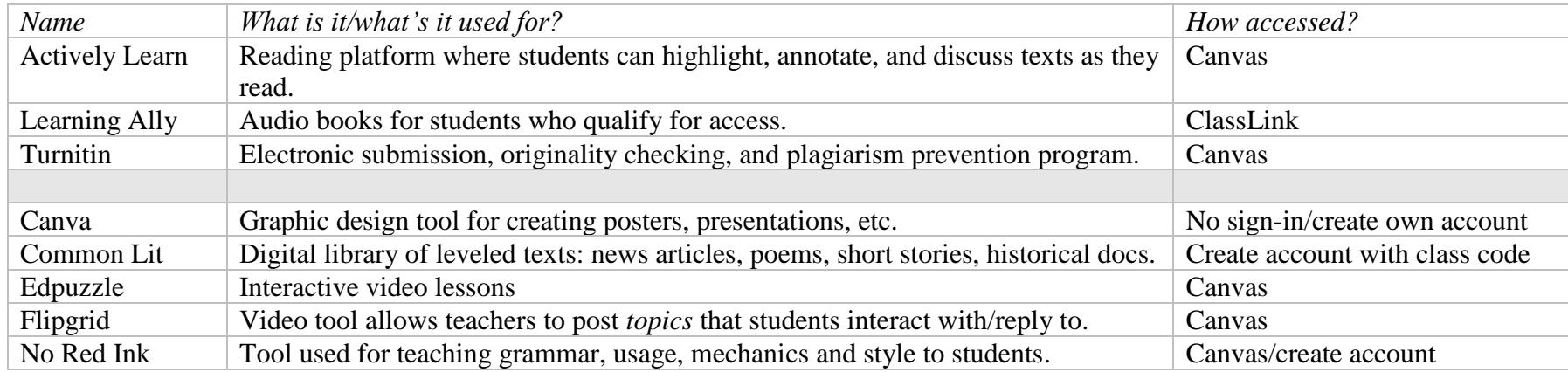

#### *Terms & Acronyms*

#### *Writing*

**Thesis or MT/Main Thesis:** Single sentence and the main focus for essay. It addresses the prompt, if provided, and makes a claim or argument (not merely a statement of fact). It must able to be supported by evidence, not merely a statements of opinion.

**BTS/Body Thesis Statements:** The first sentence of your body paragraph/s. Makes an argumentative statement in support of your thesis and will be the point you are trying to prove with the evidence found in those paragraph/s.

#### *History Terms*

**Historical Concept (HC):** change, continuity, causation, consequence, significance, perspectives

**OPCVL: Origin, Purpose, Content, Value, Limitation.** A technique for analyzing documents.

#### *SHS Humanities Terms*

**Split Block & Block classes:** English and Social Studies SPLIT BLOCK classes are integrated curriculum taught in cohort groups by English and History teachers. English and Social Studies BLOCK classes are integrated curriculum team taught for two periods by English and History teachers.

**Integration – LA/SS**: Curriculum (content and assignments) with elements of both LA and SS. Integrated assignments will go in both the English gradebook and the History gradebook.

#### *Textbook Online Access*

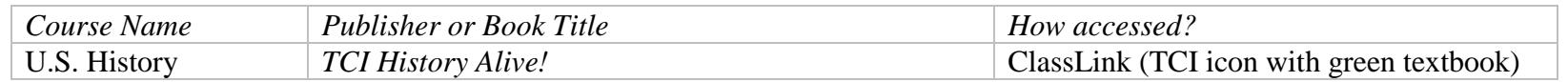

### **● IB Terms** & **Acronyms**

**CAS**: **Creativity, Activity, Service**. This is the major 'out of class' requirement for IB students. Students complete a long-term project with at least 150 hours of documented activities in the areas of creativity, action and service and meet 8 learning outcomes. [\(details\)](https://www.ibo.org/programmes/diploma-programme/curriculum/creativity-activity-and-service/)

**Command Terms** – the list of definitions supplied by IB that tell students what "define" and "analyze" means in different subjects.

**CP: Career Program.** A two-year program (11<sup>th</sup> and 12<sup>th</sup> grade), students take IB and CTE and complete the IBCP Core requirements.

**DP**: **Diploma Program**. The final, two-year comprehensive program of six IB classes and the IBDP Core requirements, culminating in the IB Diploma.

**EE**: **Extended Essay**. A research paper of up to 4,000 words on a topic of interest to you in a subject you are/will study in the IB Program. This independent research is completed under guidance of a school employed supervisor of their choice. [\(details\)](https://www.ibo.org/programmes/diploma-programme/curriculum/extended-essay/what-is-the-extended-essay/)

**HL/SL: Higher Level/Standard Level**. HL courses are taught over two years and include a more in-depth and rigorous study of the course material. These courses allow students to explore areas of interest within the subject in greater depth when compared to SL.

**IA: Internal Assessment**. These refer to various assignments in each subject that are conducted during the course, assigned and evaluated by the teacher, and then a sample set is sent off to IB moderators to validate or modify the marks assigned by the classroom teachers. In history, for example, the IA is a research project on a topic of the student's choice; in science, the IA is the documented record of the student's lab work. An **IO (Individual Oral)** is an IA - just an oral recording rather than a paper submitted.

**EA: External Assessment**. These assessments are graded by IB examiners. External assessments include the written IB exams taken by the student at the end of a course. In some courses, including film, the external assessment is a textual analysis. In visual arts, studio work is assessed.

**ManageBac** Online school portal for managing IB submissions like the EE.

**Papers** (1, 2, 3): This is essentially an IB term for examination papers. Each subject takes at least 2 and sometimes 3 papers as part of the IB exam for that subject.

**PPS: Personal and Professional Skills.** This is the "capstone" course of the IB Career Program. This course focuses on skills, habits and knowledge students will employ in the career field the student has selected to pursue.

**TOK**: **Theory of Knowledge**. This is the "capstone" course of the IB program. While each classtouches on aspects of TOK, the actual course is taken in the senior year. Students complete aTOK presentation and TOK essay as part of the course.

#### *Additional IB terms for teachers:*

**IBIS** is the administrative page that allows for student registration and student work upload/eCoursework and **MyIB** is the teacher resource center for all things subject and policy related to instructing subject matter)

**PG: Predicted Grade**. This is an estimated grade requested of the teacher by IBO prior to the final submission of work/the exams. It is one more criteria by which IBO figures final marks for students. PG are often required for college admissions in non-US countries. SHS does NOT release PG directly to students.

### **● Library** *all information can be found via student's 'SHS Student Commons' Canvas course*

[Skyline Library Page](http://www.msbacon.com/)

[Database Passwords](http://www.msbacon.com/documents/SkyLineHS_priv.pdf)

[Library Catalog](https://library.issaquah.wednet.edu/common/welcome.jsp?site=120)

[NoodleTools](http://www.msbacon.com/documents/NoodleTools_General.pdf) *(research support: source collection, note cards, etc)*

Library Questions: [Ms. Bacon,](mailto:bacone@issaquah.wednet.edu) Textbook/Class Novel Questions: [Ms. Zhang](mailto:zhangj@issaquah.wednet.edu)

## **● Math**

#### *Apps*

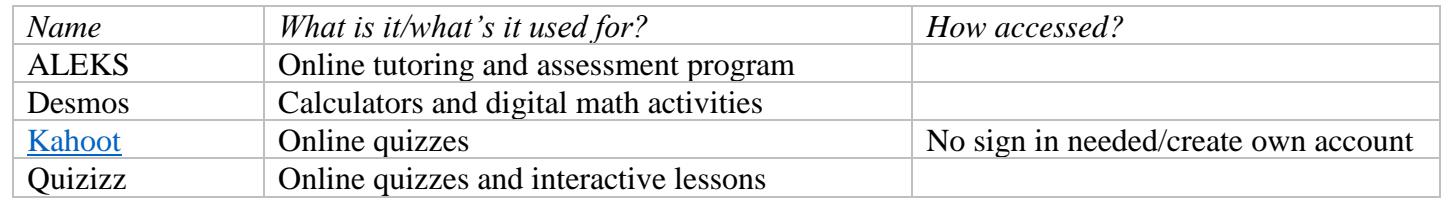

#### *Terms & Acronyms*

Here are common terms used in Skyline's math courses, please check syllabus/ask teacher how these terms apply to your particular math class. Calculators: four-function calculator, scientific calculator, graphing calculator, TI Navigator

Grading: test corrections, retakes, quiz points back

Problems: show all work, explain, simplify, simplest terms, reduce, round to \_\_ number of decimal places, or 3 significant figures

#### *Textbook Online Access*

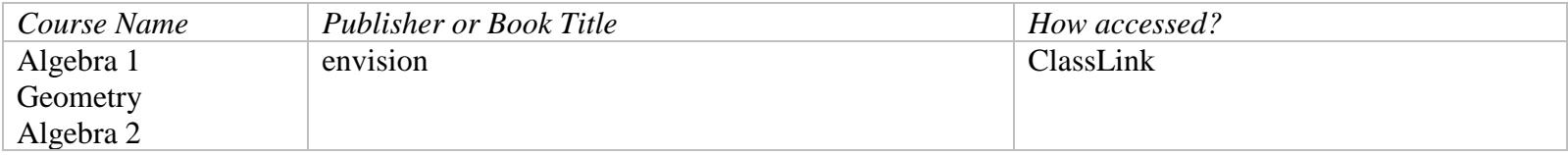

### **● Science**

#### *Apps*

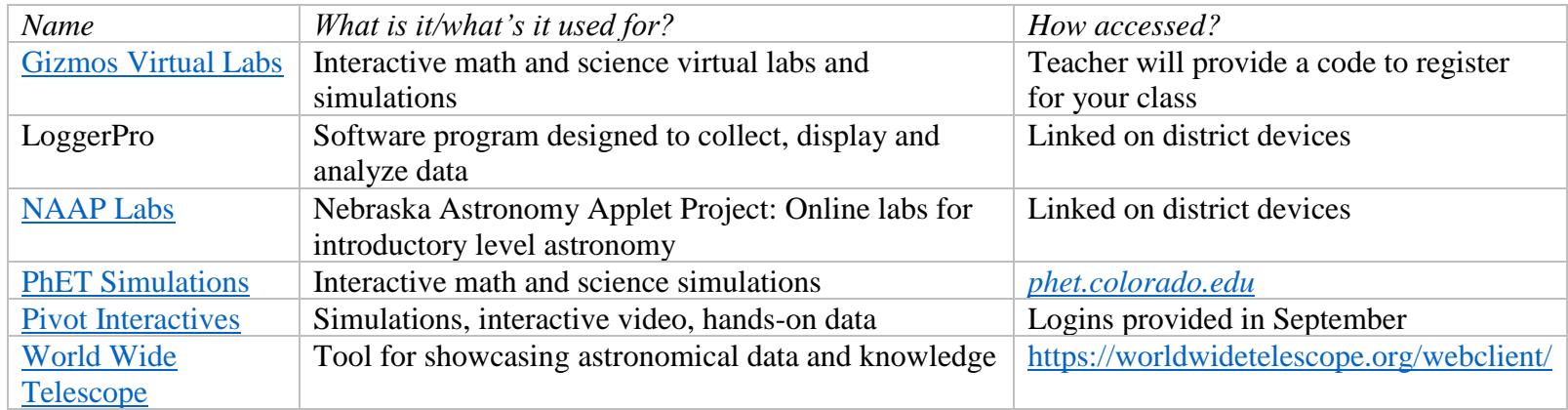

#### *Terms & Acronyms*

NGSS – [Next Generation Science Standards](https://www.nextgenscience.org/)

WCAS – [Washington Comprehensive Assessment of Science](https://www.k12.wa.us/student-success/testing/state-testing/washington-comprehensive-assessment-science) (state test assessed at 11<sup>th</sup> grade)

*Textbook Online Access* If there is an online textbook for a course, it will be in the syllabus and in Canvas/ClassLink

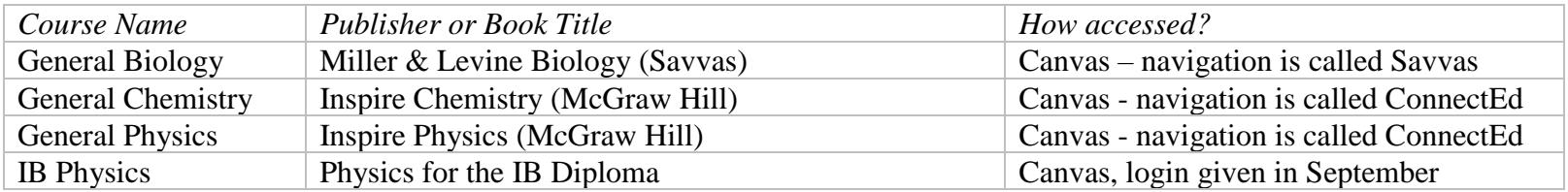

# **● World Language**

#### *Apps*

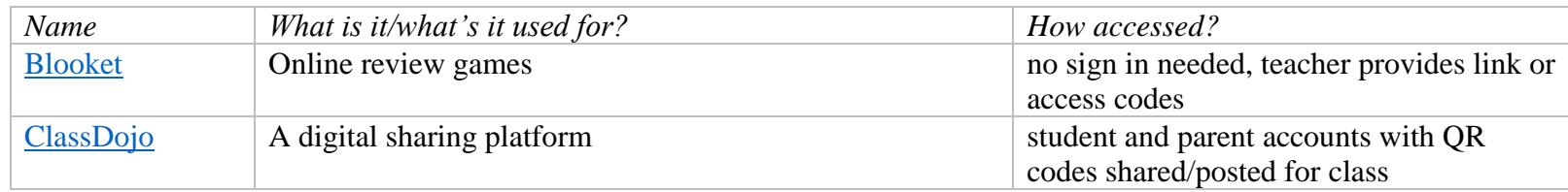

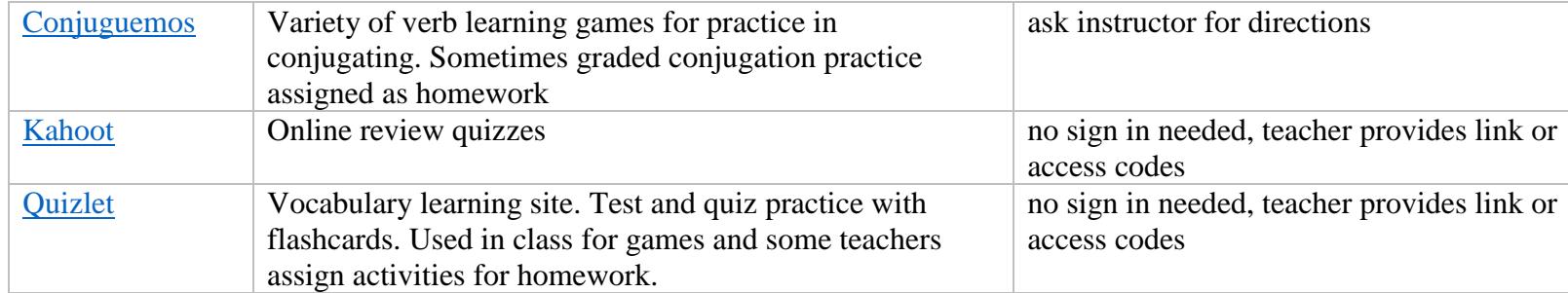

#### *Textbook Online Access*

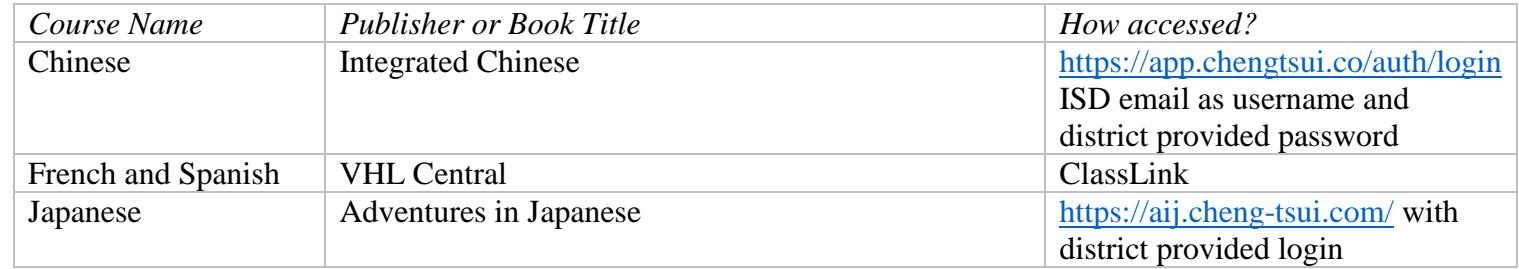